1. Data from an unknown function  $y = f(x)$  is shown in the table below.

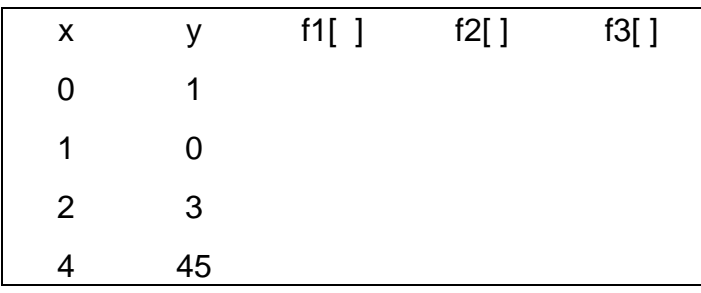

Fill in the table of divided differences and find the equation of the Newton Divided Difference polynomial<br>  $f_3(x) = b_0 + b_1(x - x_0) + b_2(x - x_0)(x - x_1) + b_3(x - x_0)(x - x_1)(x - x_2)$ Difference polynomial

$$
f_3(x) = b_0 + b_1(x - x_0) + b_2(x - x_0)(x - x_1) + b_3(x - x_0)(x - x_1)(x - x_2)
$$

Numerical values of the coefficients are: (3 pts)

- a)  $b_0 = 1$ ,  $b_1 = 2$ ,  $b_2 = 3$ ,  $b_3 = 4$
- b)  $b_0 = 1$ ,  $b_1 = -1$ ,  $b_2 = 2$ ,  $b_3 = -1$
- c)  $b$
- d)
- e) none of the above

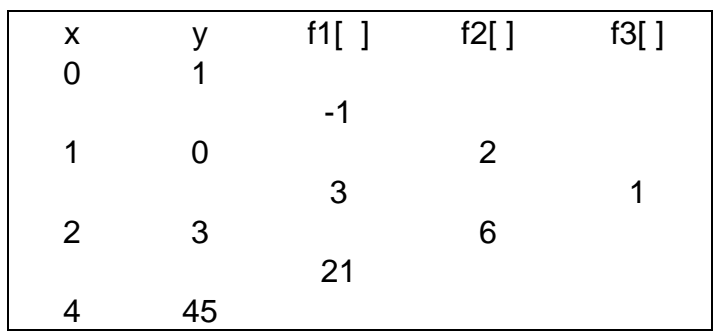

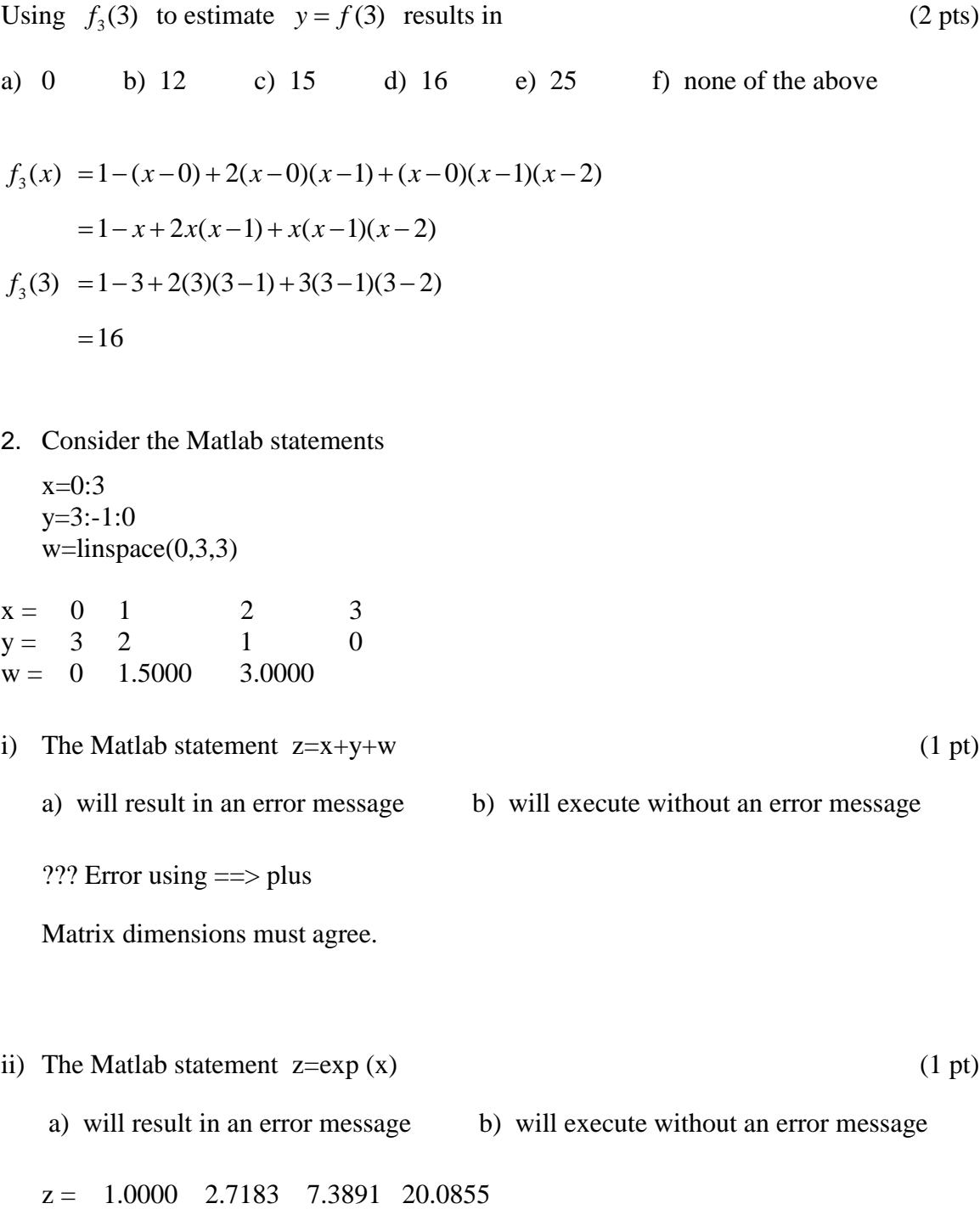

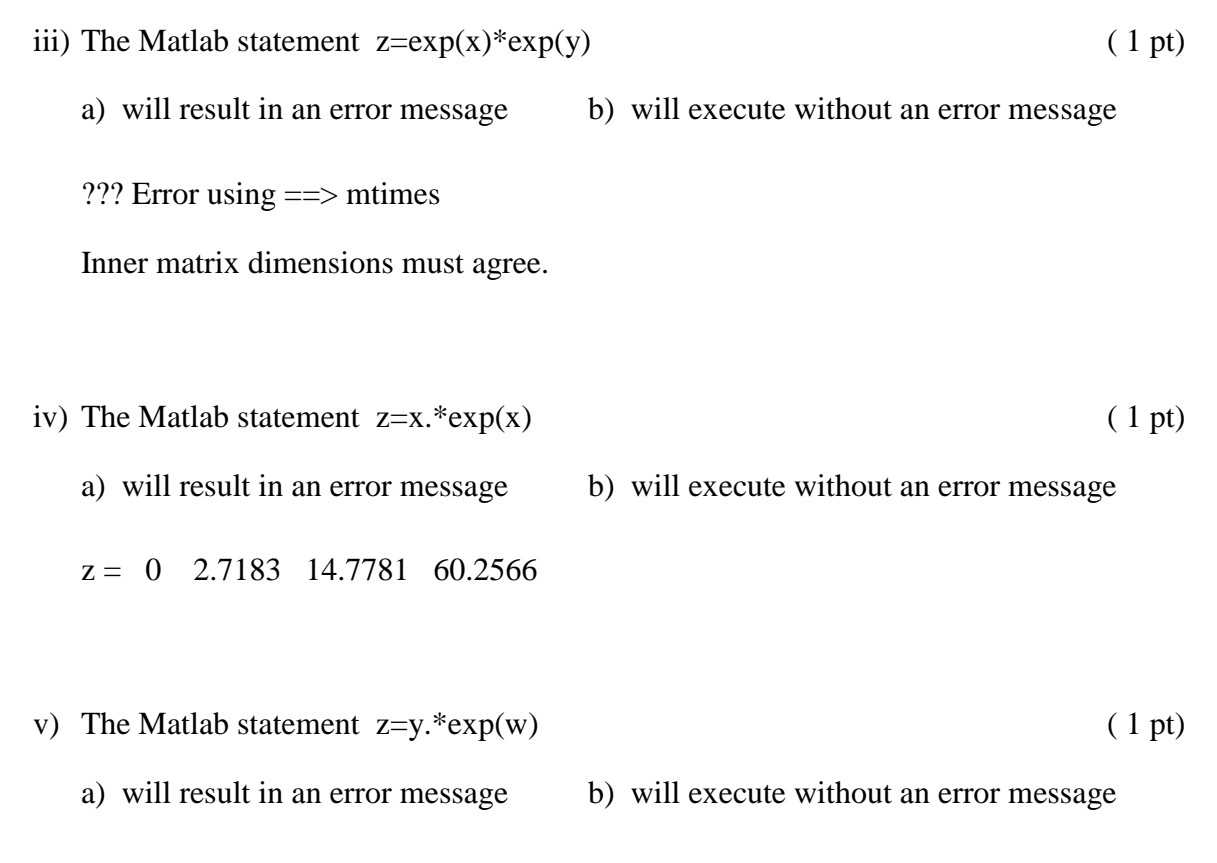

??? Error using ==> times

Matrix dimensions must agree.